# **mypy – optional static typing**

Blog post: https://pythonadventures.wordpress.com/2018/07/25/mypy-optionalstatic-typing/

### **Telepítés**

\$ pip3 install mypy --user -U

Telepítés helye:

~/.local/bin

Ezt a könyvtárat tegyük be a PATH-ba.

### **Használat**

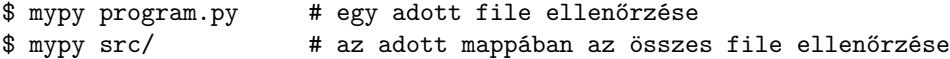

Ha a mypy arról panaszkodik, hogy bizonyos modulokat nem talál, akkor így hívjuk meg:

```
$ mypy program.py --ignore-missing-imports --follow-imports=skip
```
#### **mypy.ini használata**

A mypy paramétereit egy mypy.ini konfigurációs állományba is bele lehet tenni.

Példa:

\$ mypy --config-file mypy.ini program.py

### **szükséges importok**

Ha nem csak egy egyszerű típust akarunk megadni (pl. int, str), akkor szükség lesz a typing modulra:

from typing import Tuple, List, Any, Set, Optional

#### **ajánlott előadás**

Static Types for Python by Jukka Lehtosalo, David Fisher at PyCon 2017 https://www.youtube.com/watch?v=7ZbwZgrXnwY

## **feladat**

Vegyük elő néhány korábbi forráskódunkat, s lássuk el a függvényeket típusmegjelölésekkel.

Példák:

- string1.py
- string2.py
- list1.py
- list2.py
- stb.

## **ajánlott IDE**

- PyCharm. A PyCharm felismeri és ellenőrzi ezeket a típusmegjelöléseket.
- VS Code. A Python extension szintén felismeri és ellenőrzi a típusmegjelöléseket.